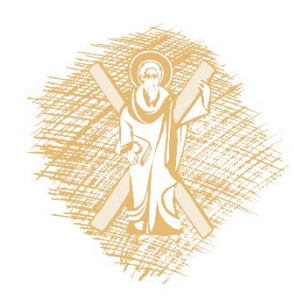

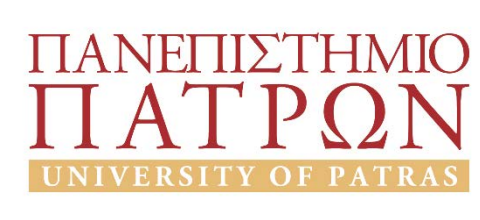

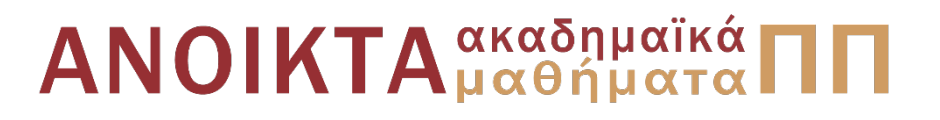

### Ρομποτικά Συστήματα

Ενότητα 3: Στοιχεία ψηφιακής επεξεργασίας εικόνας

Αντώνιος Τζές – Ευάγγελος Δερματάς Σχολή Πολυτεχνική Τμήμα ΗΜ&ΤΥ

### Σκοποί ενότητας

• Σκοπός της ενότητας είναι η παρουσίαση και εξοικείωση με τα ακόλουθα στοιχεία ψηφιακής επεξεργασίας εικόνας:

- Τμηματοποίηση (Segmentation)
- Μορφολογικό φιλτράρισμα

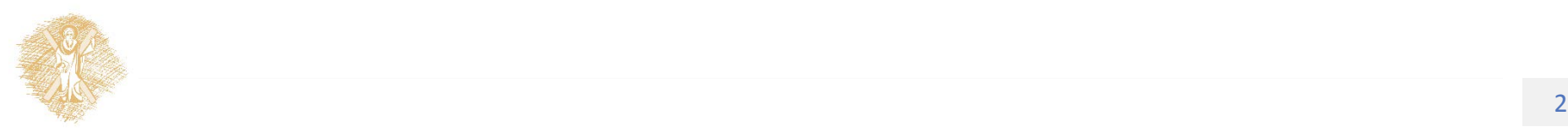

# Περιεχόμενα ενότητας

- Θεωρία συνόλων Τμηματοποίηση (Segmentation)
- Μορφολογικό φιλτράρισμα

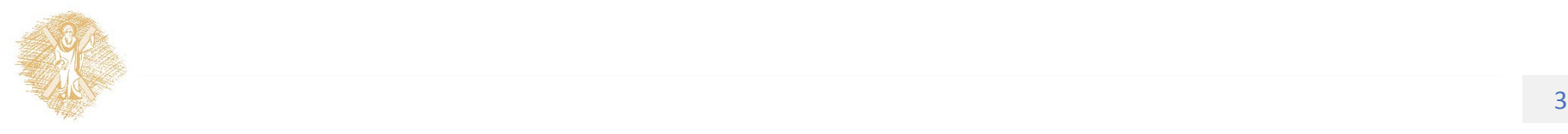

### Θεωρία συνόλων

- $A \subseteq B$
- $C = A \cup B$
- $A^C \subseteq \{ w | w \notin A \}$
- $A B = \{ w | w \in A, w \notin B \} = A \cap B^C$

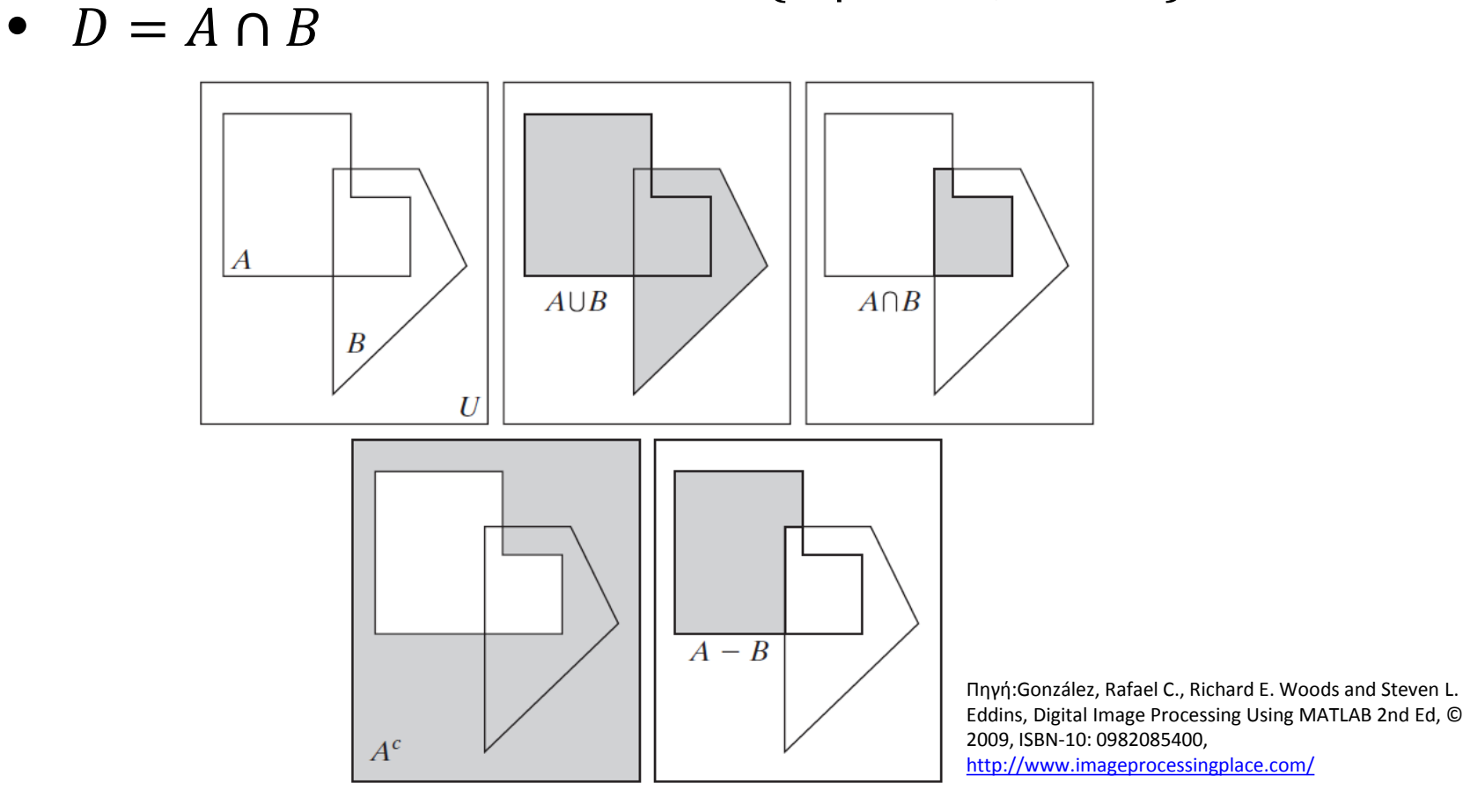

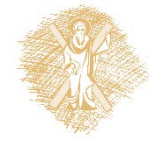

Εικόνα 1: Απεικόνιση πράξεων συνόλων(Ι) και το πράξεων συνόλων (Ι

### Θεωρία συνόλων

- Ανάκλαση Relfection  $\Rightarrow \hat{B} = \{ w | w = -b, b \in B \}$
- Μετατόπιση Translation  $\longrightarrow (A)_z = \{c | c = a + z, a \in A\}$

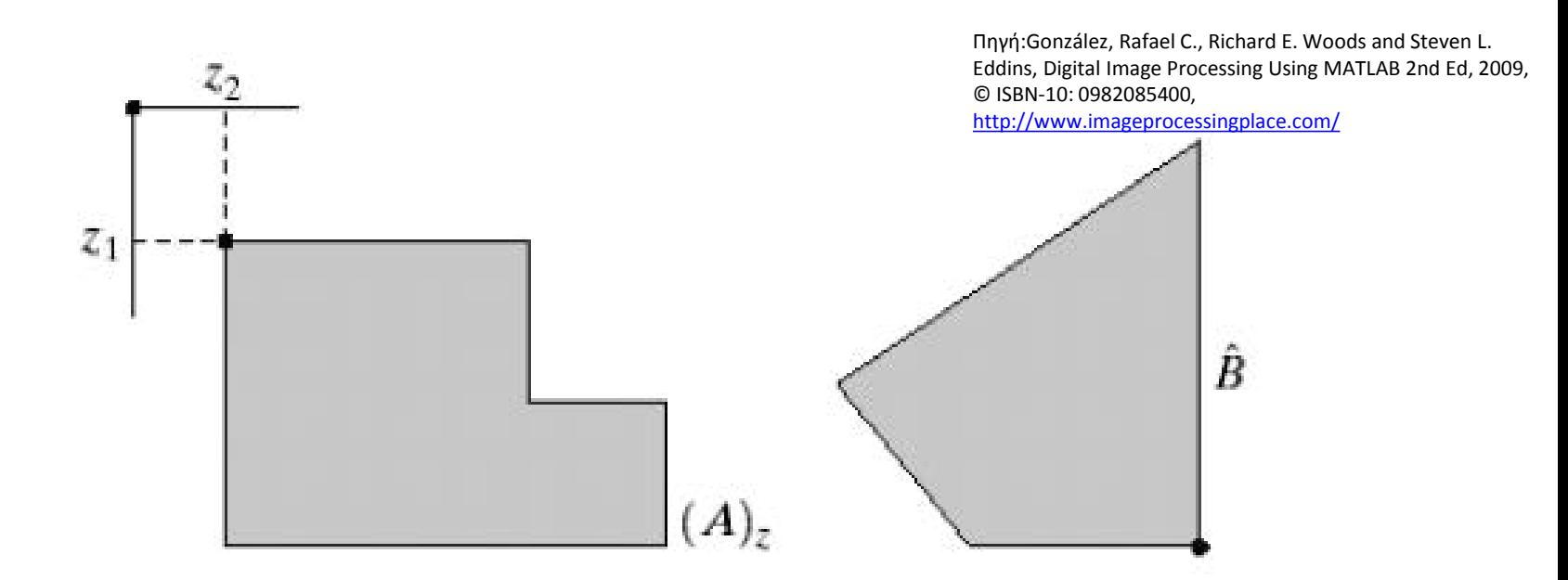

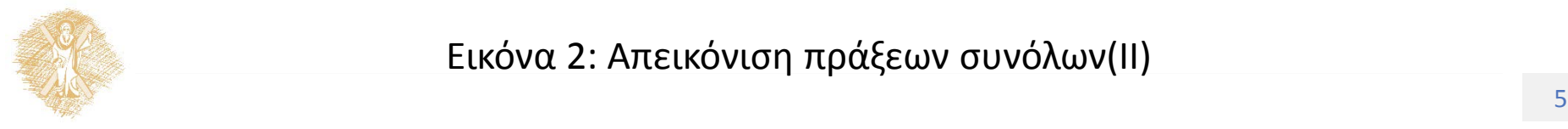

Εικόνα 2: Απεικόνιση πράξεων συνόλων(ΙΙ)

### Dilation

•  $A \oplus B = {\chi | (\overline{B})}_{\chi} \cap A \neq \emptyset$  $= {\chi | [(\dot{B})_{\chi} \cap A]} \subseteq A$ A: εικόνα Β: δομικό στοιχείο

Historically, certain computer programs were written using only two digits rather than four to define the applicable year. Accordingly, the company's software may recognize a date using "00" as 1900 rather than the year 2000.

ات کا

Historically, certain computer programs were written using only two digits rather than four to define the applicable year. Accordingly, the company's software may recognize a date using "00" as 1900 rather than the year 2000.

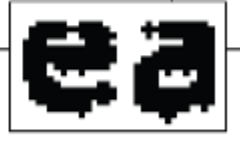

 Η επεξεργασία μοιάζει με δυαδική συνέλιξη

Πηγή:González, Rafael C., Richard E. Woods and Steven L. Eddins, Digital Image Processing Using MATLAB 2nd Ed, © 2009, ISBN-10: 0982085400, <http://www.imageprocessingplace.com/>

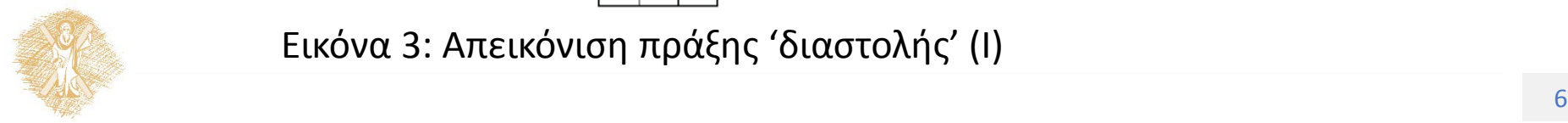

Εικόνα 3: Απεικόνιση πράξης 'διαστολής' (Ι)

1. 1 0

0 1 0

### Dilation

• Εφαρμογή

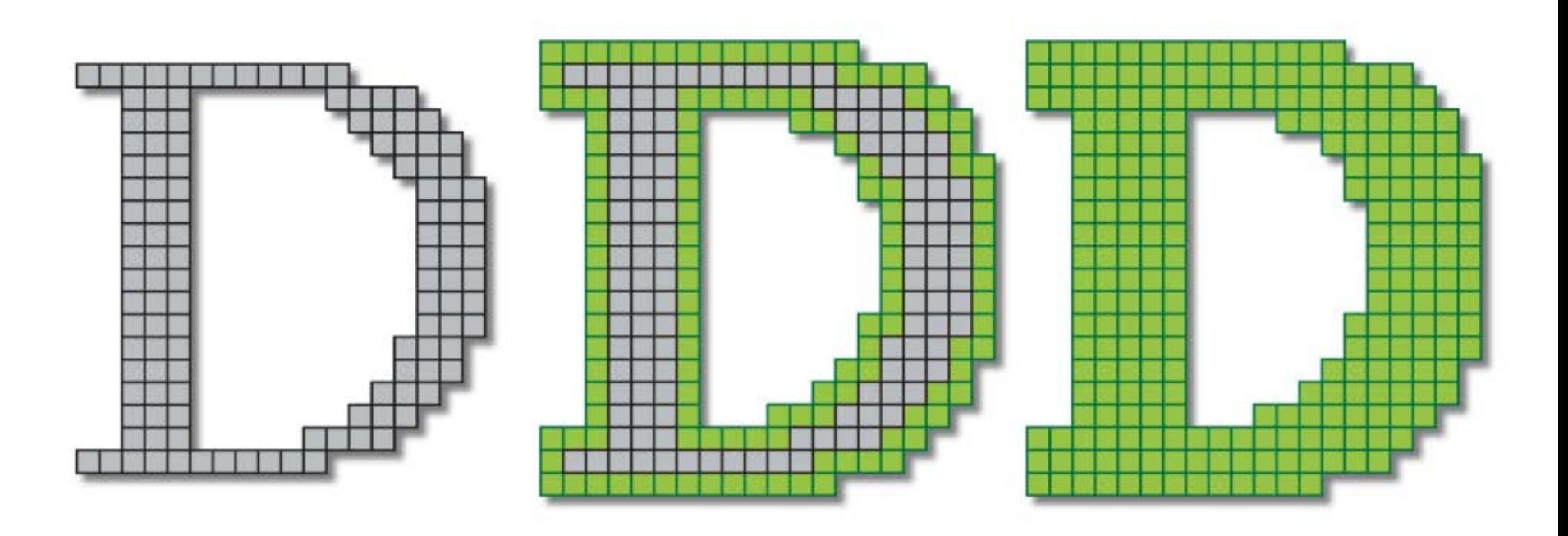

Εικόνα 4: Απεικόνιση πράξης 'διαστολής'(ΙΙ)

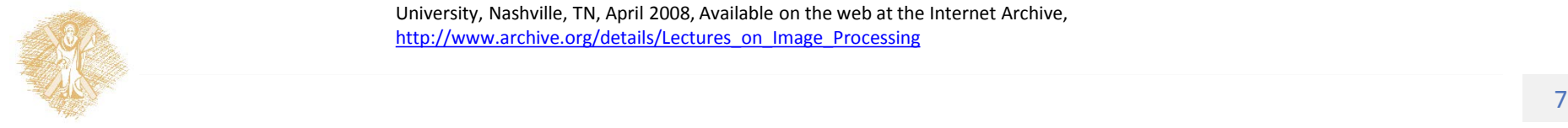

### Dilation

### • Εφαρμογή 2

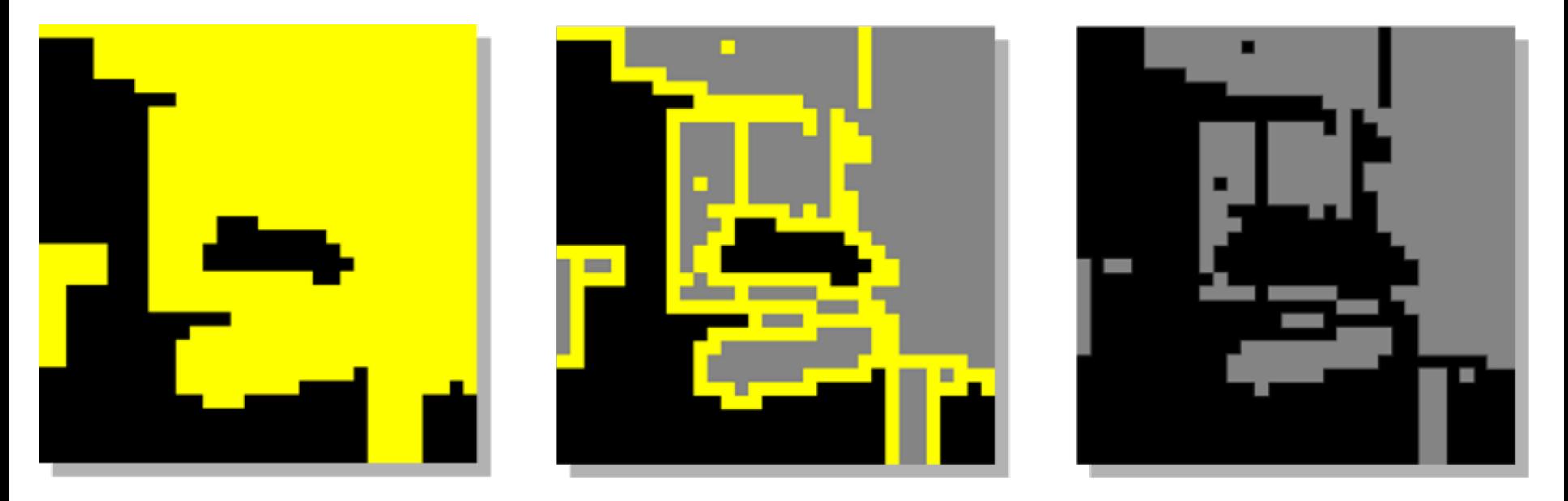

#### Εικόνα 5: Απεικόνιση πράξης 'διαστολής'(ΙΙΙ)

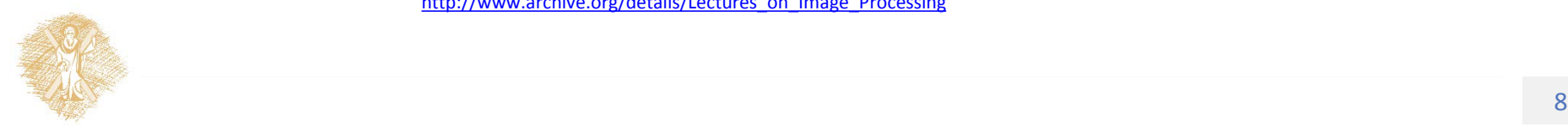

### Erosion

•  $A \ominus B = \{x | (B)_x \subseteq A\}$  > Αφαιρεί πληροφορία –

# Λεπταίνει σχήματα

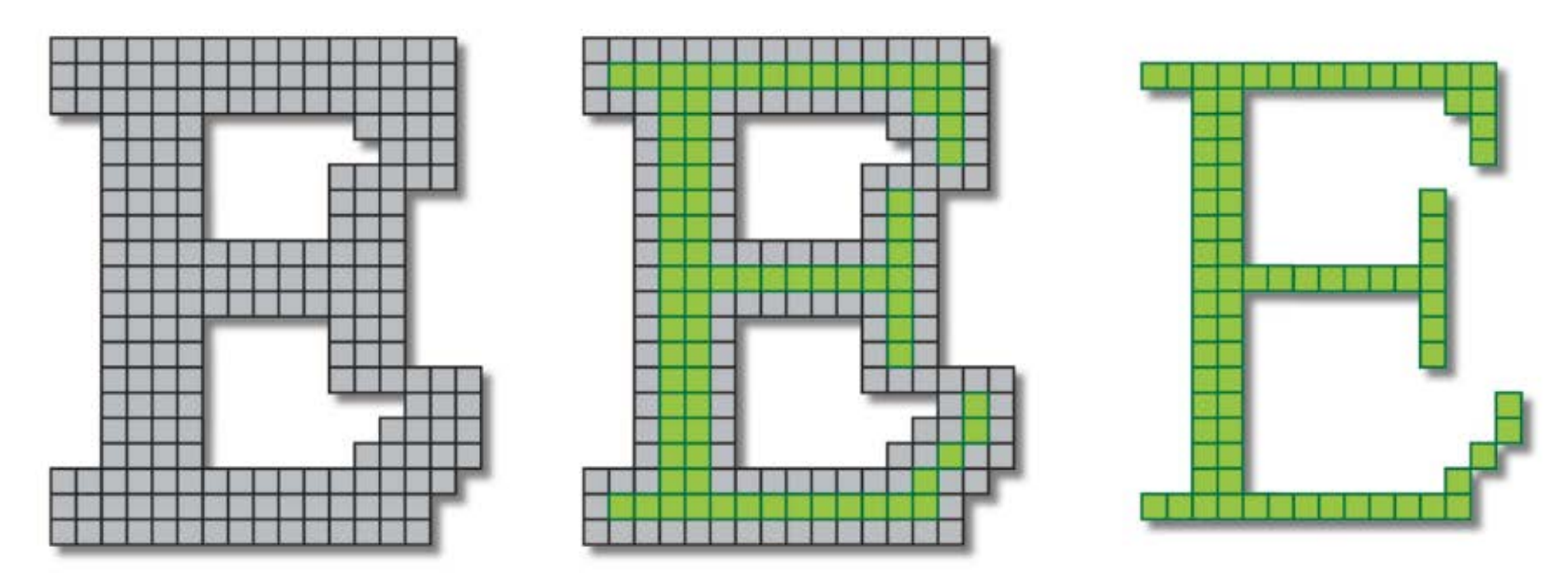

Εικόνα 6: Απεικόνιση πράξης 'διάβρωσης'(Ι)

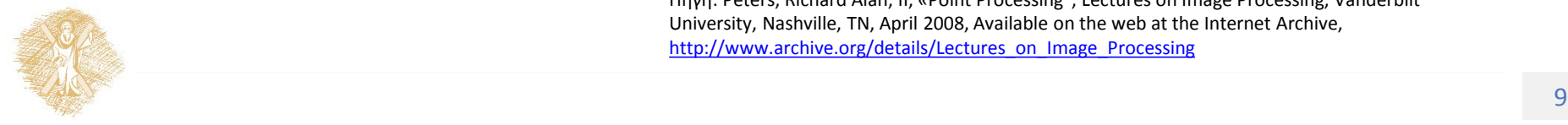

### Erosion

### • Εφαρμογή 2

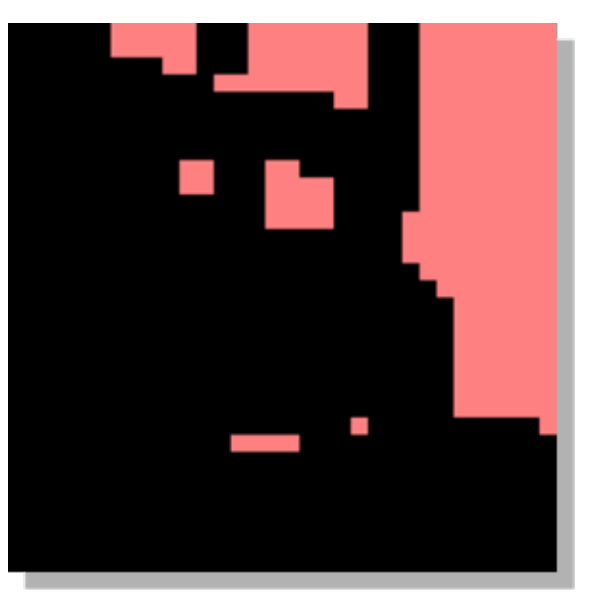

eroded image

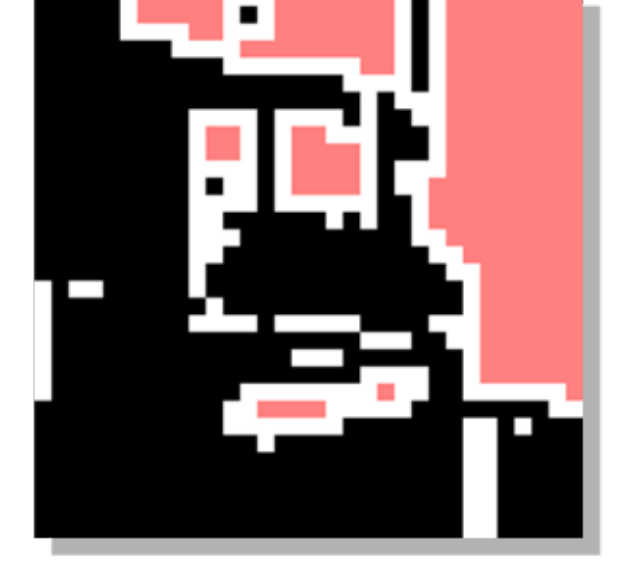

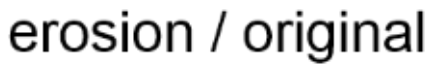

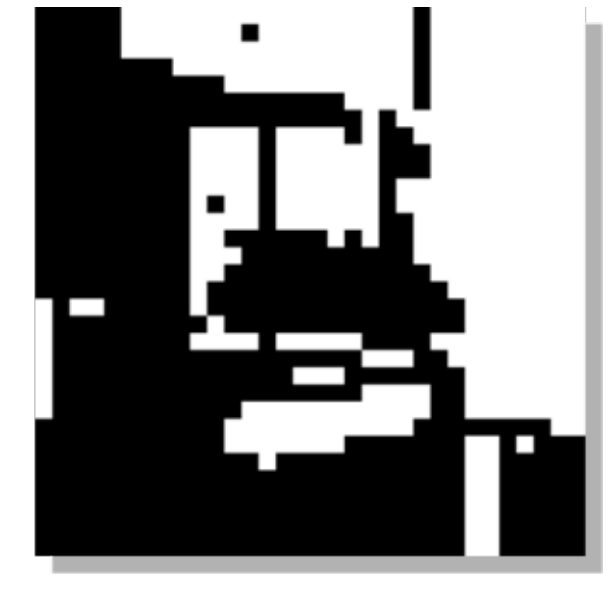

original image

Εικόνα 7: Απεικόνιση πράξης 'διάβρωσης'(ΙΙ)

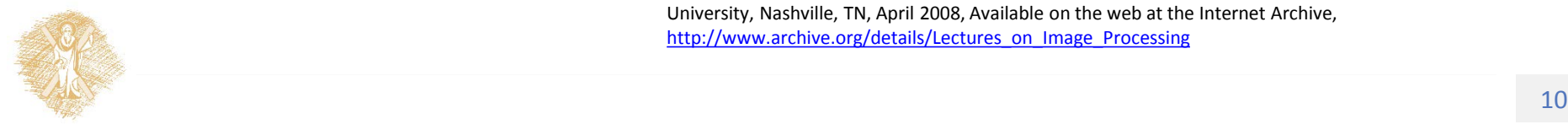

### Opening: Erosion Dilation

 $\bullet$   $A \circ B = (A \ominus B) \oplus B$   $\rightarrow$  Ομαλοποιεί τις ακμές

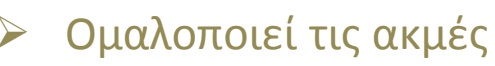

- Διαγράφει μικρές τρύπες
- Συμπληρώνει ατέλειες στα όρια μεγάλων περιοχών
- Διαγράφει λεπτές γραμμές

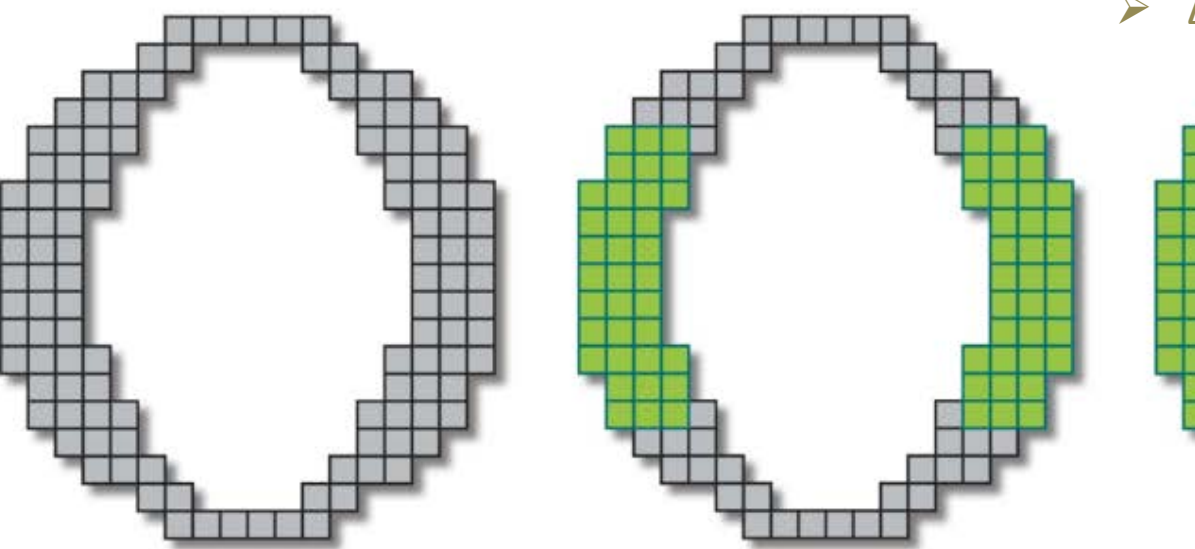

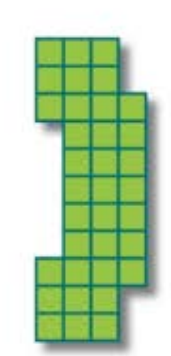

Εικόνα 8: Απεικόνιση πράξης 'διαστολής''διάβρωσης' (Ι)

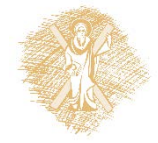

nttp://www.archive.org/details/Lectures\_on\_Image\_Processing<br>
and the state of the state of the state of the state of the state of the state of the state of the state of the state of the state of the state of the state of t Πηγή: Peters, Richard Alan, II, «Point Processing", Lectures on Image Processing, Vanderbilt University, Nashville, TN, April 2008, Available on the web at the Internet Archive,

### Opening: Erosion Dilation

### • Εφαρμογή 2

erode the original

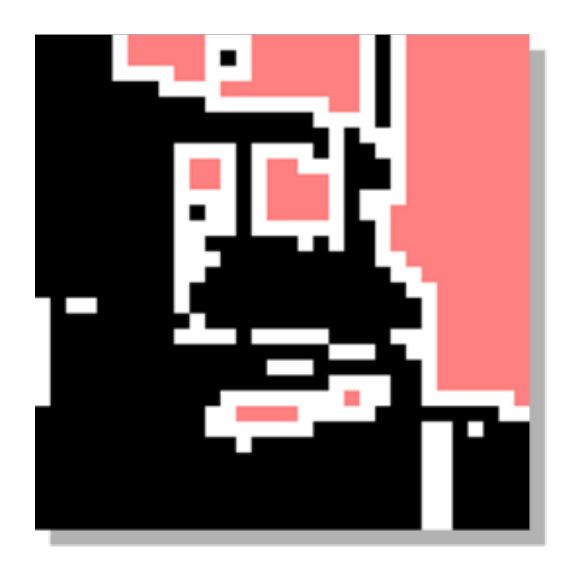

dilate the erosion

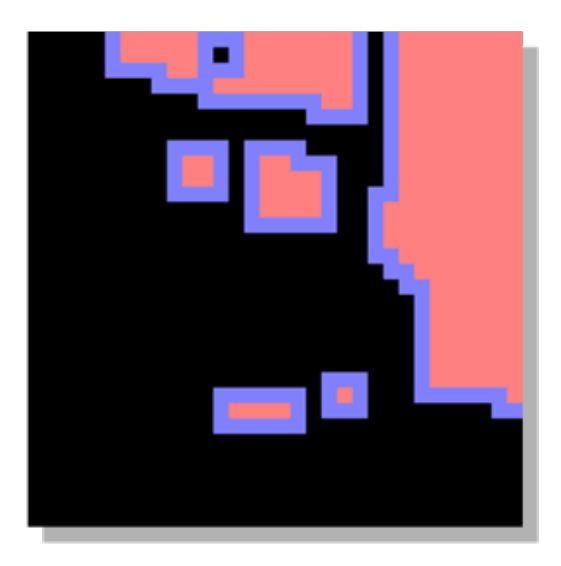

dilated erosion

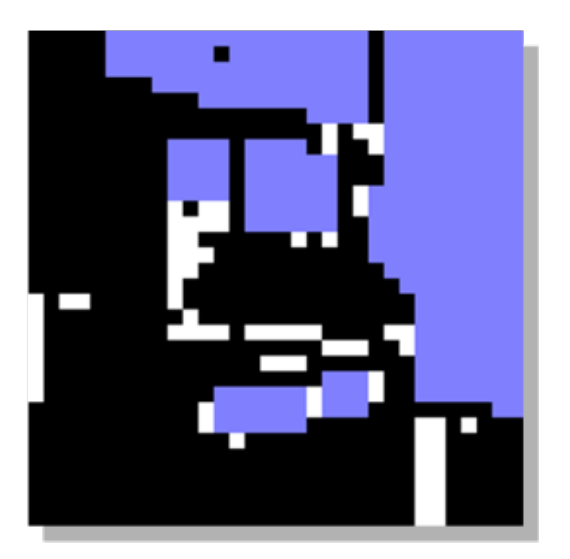

erosion / original

erosion / opening

opening / original

Εικόνα 9: Απεικόνιση πράξης 'διαστολής'  $\rightarrow$  'διάβρωσης' (ΙΙ)

### Closing: Dilation  $\longrightarrow$  Erosion

- $\bullet$   $A \cdot B = (A \oplus B) \ominus B$   $\rightarrow$  Ομαλοποιεί τις ακμές
- - Διαγράφει μικρές τρύπες
	- Διατηρεί λεπτές γραμμές

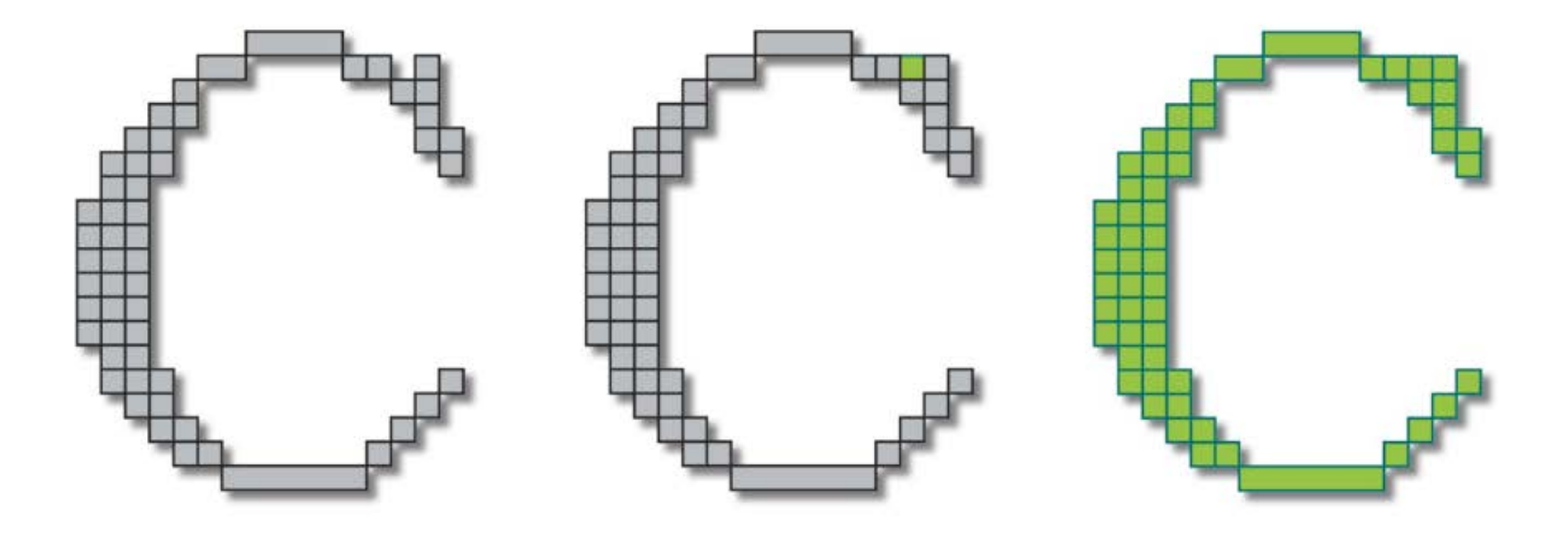

Εικόνα 10: Απεικόνιση πράξης 'διάβρωσης' > 'διαστολής'(Ι)

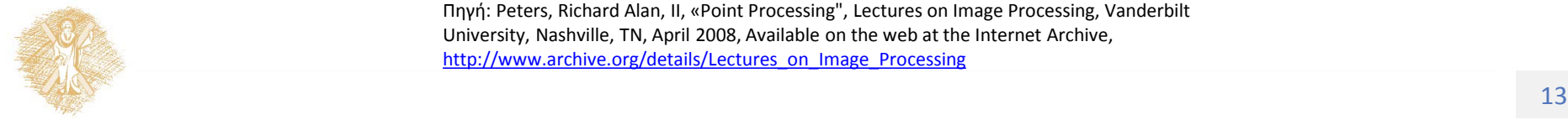

### Closing: Dilation  $\longrightarrow$  Erosion

### • Εφαρμογή 2

### original image

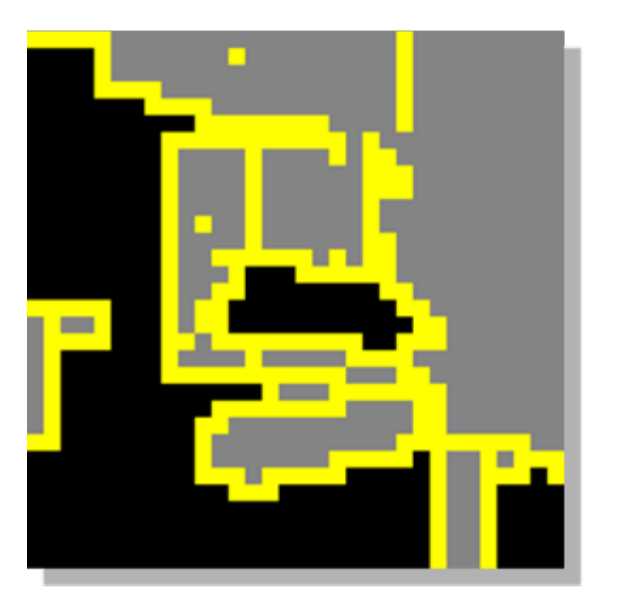

### erode the dilation

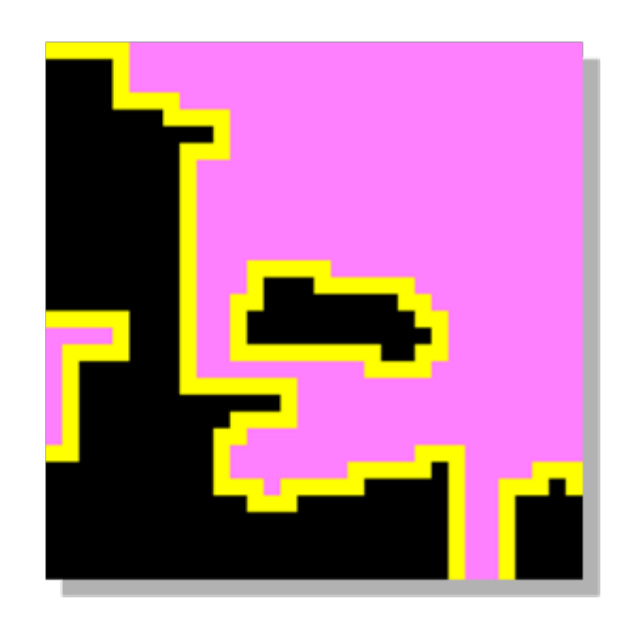

#### to get the closing

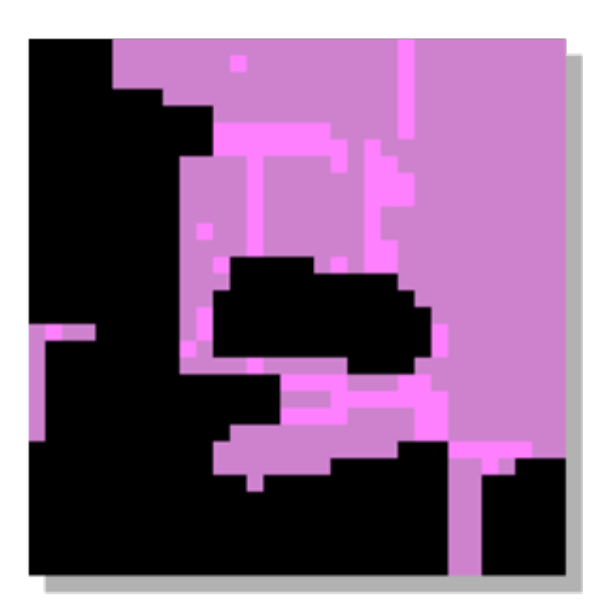

#### closing / dilation

### closing / original

Εικόνα 11: Απεικόνιση πράξης 'διάβρωσης' > 'διαστολής'(ΙΙ)

 $\frac{m(p)}{n}$  www.archive.org/actains/ecctores\_on\_image\_rrocessing  $14$ Πηγή: Peters, Richard Alan, II, «Point Processing", Lectures on Image Processing, Vanderbilt University, Nashville, TN, April 2008, Available on the web at the Internet Archive, [http://www.archive.org/details/Lectures\\_on\\_Image\\_Processing](http://www.archive.org/details/Lectures_on_Image_Processing)

#### original / dilation

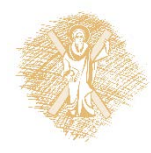

### Opening + Closing

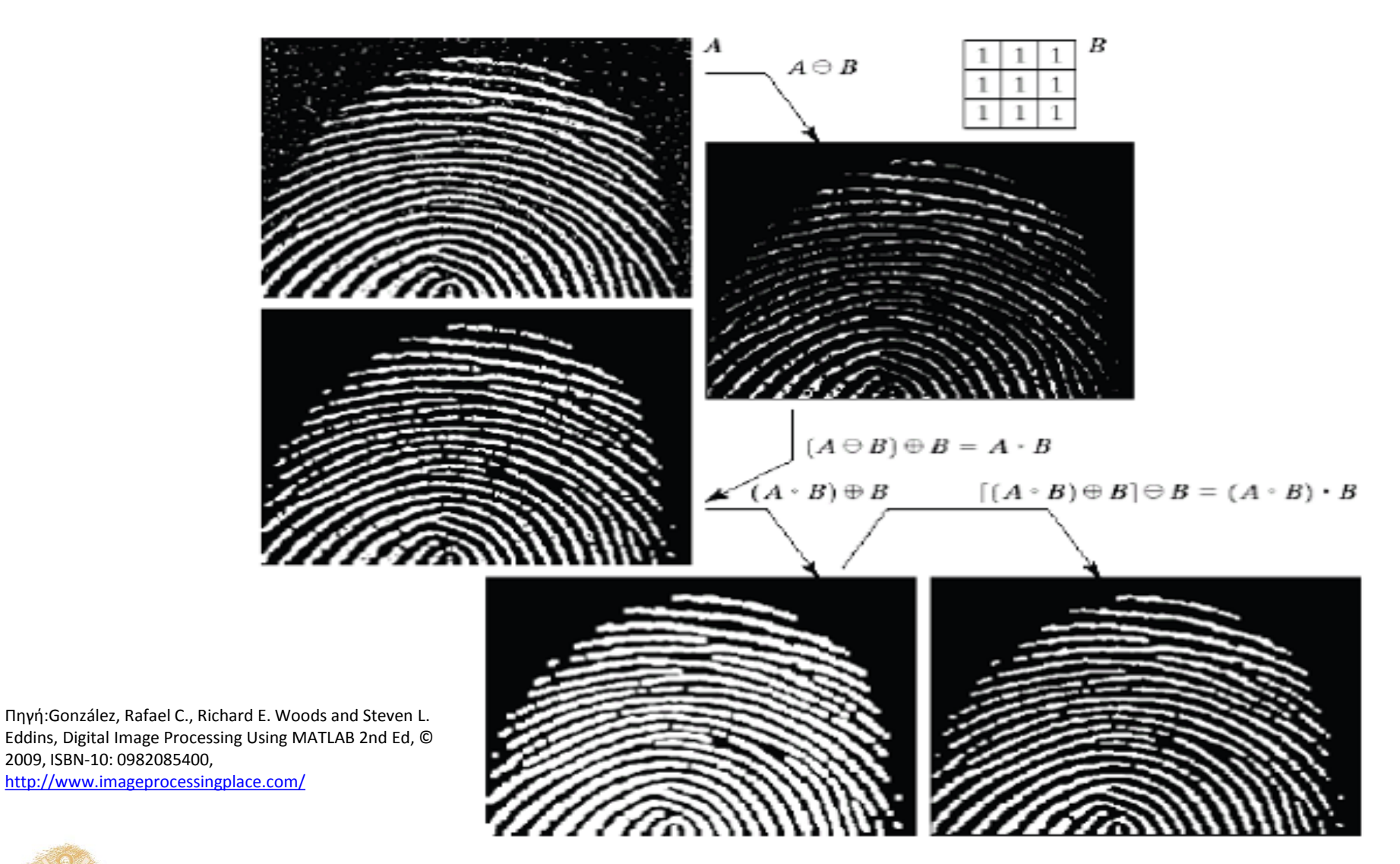

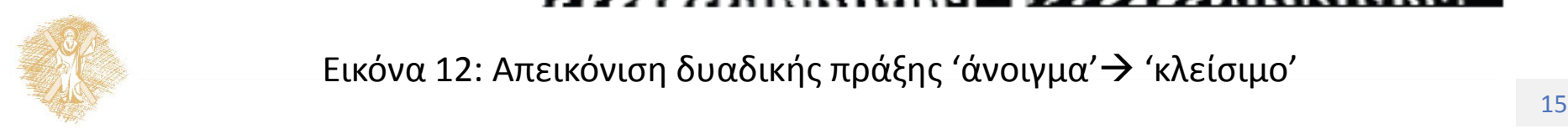

2009, ISBN-10: 0982085400,

Εικόνα 12: Απεικόνιση δυαδικής πράξης 'άνοιγμα'  $\rightarrow$  'κλείσιμο'

### Τέλος Ενότητας

### Χρηματοδότηση

- Το παρόν εκπαιδευτικό υλικό έχει αναπτυχθεί στo πλαίσιo του εκπαιδευτικού έργου του διδάσκοντα.
- Το έργο «**Ανοικτά Ακαδημαϊκά Μαθήματα στο Πανεπιστήμιο Πατρών**» έχει χρηματοδοτήσει μόνο την αναδιαμόρφωση του εκπαιδευτικού υλικού.
- Το έργο υλοποιείται στο πλαίσιο του Επιχειρησιακού Προγράμματος «Εκπαίδευση και Δια Βίου Μάθηση» και συγχρηματοδοτείται από την Ευρωπαϊκή Ένωση (Ευρωπαϊκό Κοινωνικό Ταμείο) και από εθνικούς πόρους.

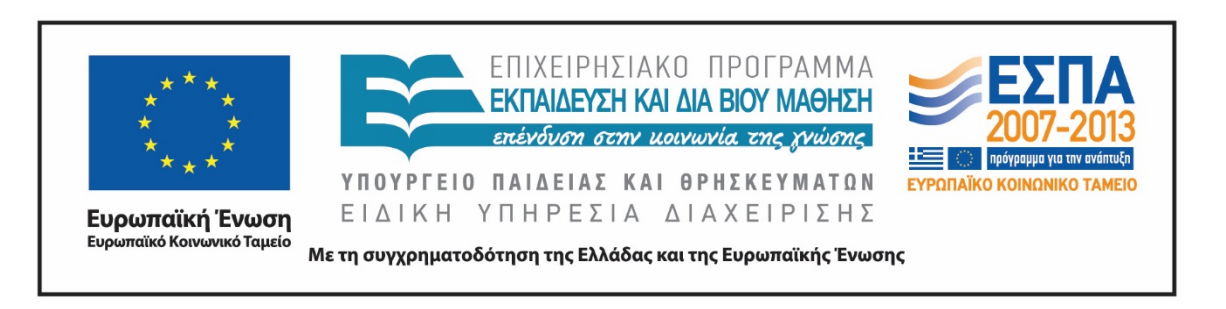

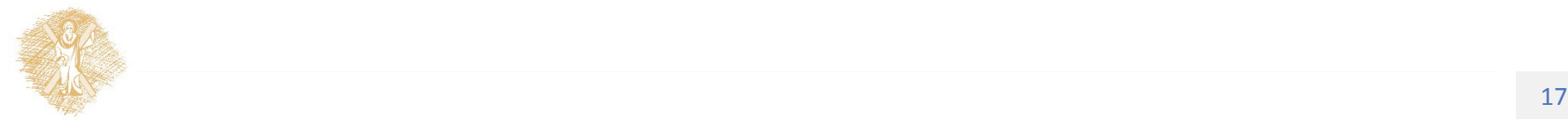

Σημειώματα

## Σημείωμα Ιστορικού Εκδόσεων Έργου

Το παρόν έργο αποτελεί την έκδοση 1.0

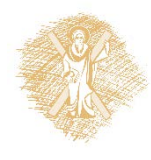

### Σημείωμα Αναφοράς

Copyright Πανεπιστήμιο Πατρών, Αντώνιος Τζές, Ευάγγελος Δερματάς, «Ρομποτικά Συστήματα. Στοιχεία ψηφιακής επεξεργασίας εικόνας». Έκδοση: 1.0. Πάτρα 2015. Διαθέσιμο από τη δικτυακή διεύθυνση: <https://eclass.upatras.gr/courses/EE804/index.php>

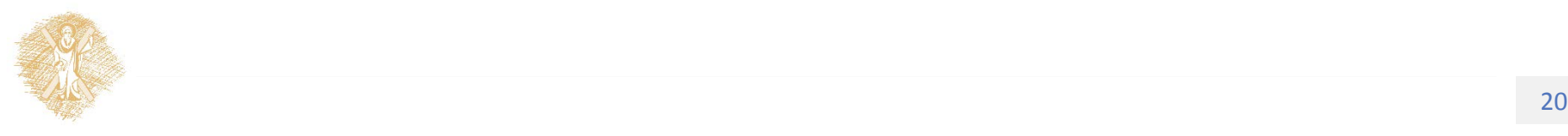

## Σημείωμα Αδειοδότησης

Το παρόν υλικό διατίθεται με τους όρους της άδειας χρήσης Creative Commons Αναφορά, Παρόμοια Διανομή 4.0 [1] ή μεταγενέστερη, Διεθνής Έκδοση. Εξαιρούνται τα αυτοτελή έργα τρίτων π.χ. φωτογραφίες, διαγράμματα κ.λ.π., τα οποία εμπεριέχονται σε αυτό και τα οποία αναφέρονται μαζί με τους όρους χρήσης τους στο «Σημείωμα Χρήσης Έργων Τρίτων».

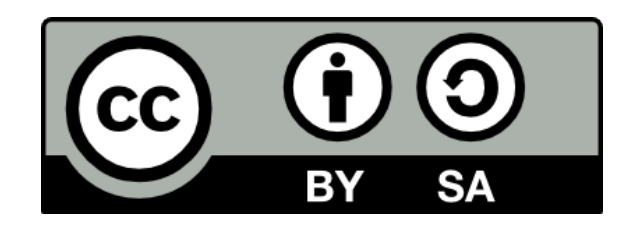

[1] http://creativecommons.org/licenses/by-sa/4.0/

**Σύμφωνα με αυτήν την άδεια ο δικαιούχος σας δίνει το δικαίωμα να:**

**Μοιραστείτε** — αντιγράψετε και αναδιανέμετε το υλικό

**Προσαρμόστε** — αναμείξτε, τροποποιήστε και δημιουργήστε πάνω στο υλικό για κάθε σκοπό **Υπό τους ακόλουθους όρους:**

**Αναφορά Δημιουργού** — Θα πρέπει να καταχωρίσετε αναφορά στο δημιουργό , με σύνδεσμο της άδειας

**Παρόμοια Διανομή** — Αν αναμείξετε, τροποποιήσετε, ή δημιουργήσετε πάνω στο υλικό, πρέπει να διανείμετε τις δικές σας συνεισφορές υπό την ίδια άδεια όπως και το πρωτότυπο

# Διατήρηση Σημειωμάτων

Οποιαδήποτε αναπαραγωγή ή διασκευή του υλικού θα πρέπει να συμπεριλαμβάνει:

- το Σημείωμα Αναφοράς
- το Σημείωμα Αδειοδότησης
- τη δήλωση Διατήρησης Σημειωμάτων
- το Σημείωμα Χρήσης Έργων Τρίτων (εφόσον υπάρχει)

μαζί με τους συνοδευόμενους υπερσυνδέσμους.

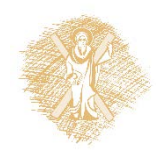

## Σημείωμα Χρήσης Έργων Τρίτων (1/2)

Το Έργο αυτό κάνει χρήση των ακόλουθων έργων:

#### **Εικόνες/Σχήματα/Διαγράμματα/Φωτογραφίες**

Εικόνα 1: Απεικόνιση πράξεων συνόλων(Ι), González, Rafael C., Richard E. Woods and Steven L. Eddins, Digital Image Processing Using MATLAB 2nd Ed, © 2009, ISBN-10: 0982085400, <http://www.imageprocessingplace.com/>

Εικόνα 2: Απεικόνιση πράξεων συνόλων(ΙΙ) , González, Rafael C., Richard E. Woods and Steven L. Eddins, Digital Image Processing Using MATLAB 2nd Ed, © 2009, ISBN-10: 0982085400, <http://www.imageprocessingplace.com/>

Εικόνα 3: Απεικόνιση πράξης 'διαστολής' (Ι) , González, Rafael C., Richard E. Woods and Steven L. Eddins, Digital Image Processing Using MATLAB 2nd Ed, © 2009, ISBN-10: 0982085400, <http://www.imageprocessingplace.com/>

Εικόνα 4: Απεικόνιση πράξης 'διαστολής' (ΙI), CC BY-NC 3.0, Peters, Richard Alan, II, "Introduction and Overview", Lectures on Image Processing, Vanderbilt University, Nashville, TN, April 2008, Available on the web at the Internet Archive, [http://www.archive.org/details/Lectures\\_on\\_Image\\_Processing](http://www.archive.org/details/Lectures_on_Image_Processing)

Εικόνα 5: Απεικόνιση πράξης 'διαστολής' (ΙII) , CC BY-NC 3.0, Peters, Richard Alan, II, "Introduction and Overview", Lectures on Image Processing, Vanderbilt University, Nashville, TN, April 2008, Available on the web at the Internet Archive, [http://www.archive.org/details/Lectures\\_on\\_Image\\_Processing](http://www.archive.org/details/Lectures_on_Image_Processing)

Εικόνα 6: Απεικόνιση πράξης 'διάβρωσης'(Ι) , CC BY-NC 3.0, Peters, Richard Alan, II, "Introduction and Overview", Lectures on Image Processing, Vanderbilt University, Nashville, TN, April 2008, Available on the web at the Internet Archive, [http://www.archive.org/details/Lectures\\_on\\_Image\\_Processing](http://www.archive.org/details/Lectures_on_Image_Processing)

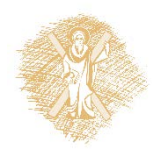

# Σημείωμα Χρήσης Έργων Τρίτων (2/2)

Το Έργο αυτό κάνει χρήση των ακόλουθων έργων:

#### **Εικόνες/Σχήματα/Διαγράμματα/Φωτογραφίες**

Εικόνα 7: Απεικόνιση πράξης 'διάβρωσης'(IΙ), CC BY-NC 3.0, Peters, Richard Alan, II, "Introduction and Overview", Lectures on Image Processing, Vanderbilt University, Nashville, TN, April 2008, Available on the web at the Internet Archive, [http://www.archive.org/details/Lectures\\_on\\_Image\\_Processing](http://www.archive.org/details/Lectures_on_Image_Processing)

Εικόνα 8: Απεικόνιση πράξης 'διαστολής''διάβρωσης' (Ι), CC BY-NC 3.0, Peters, Richard Alan, II, "Introduction and Overview", Lectures on Image Processing, Vanderbilt University, Nashville, TN, April 2008, Available on the web at the Internet Archive, [http://www.archive.org/details/Lectures\\_on\\_Image\\_Processing](http://www.archive.org/details/Lectures_on_Image_Processing)

Εικόνα 9: Απεικόνιση πράξης 'διαστολής''διάβρωσης' (ΙΙ), CC BY-NC 3.0, Peters, Richard Alan, II, "Introduction and Overview", Lectures on Image Processing, Vanderbilt University, Nashville, TN, April 2008, Available on the web at the Internet Archive, [http://www.archive.org/details/Lectures\\_on\\_Image\\_Processing](http://www.archive.org/details/Lectures_on_Image_Processing)

Εικόνα 10: Απεικόνιση πράξης 'διάβρωσης''διαστολής'(Ι), CC BY-NC 3.0, Peters, Richard Alan, II, "Introduction and Overview", Lectures on Image Processing, Vanderbilt University, Nashville, TN, April 2008, Available on the web at the Internet Archive, [http://www.archive.org/details/Lectures\\_on\\_Image\\_Processing](http://www.archive.org/details/Lectures_on_Image_Processing)

Eικόνα 11: Απεικόνιση πράξης 'διάβρωσης' > 'διαστολής'(ΙΙ), CC BY-NC 3.0, Peters, Richard Alan, II, "Introduction and Overview", Lectures on Image Processing, Vanderbilt University, Nashville, TN, April 2008, Available on the web at the Internet Archive, [http://www.archive.org/details/Lectures\\_on\\_Image\\_Processing](http://www.archive.org/details/Lectures_on_Image_Processing)

Eικόνα 12: Απεικόνιση δυαδικής πράξης 'άνοιγμα'  $\rightarrow$  'κλείσιμο', González, Rafael C., Richard E. Woods and Steven L. Eddins, Digital Image Processing Using MATLAB 2nd Ed, © 2009, ISBN-10: 0982085400, <http://www.imageprocessingplace.com/>

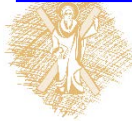